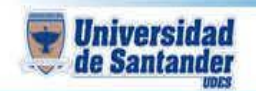

## **CURSO DE HERRAMIENTAS DE APRENDIZAJE SIGNIFICATIVO DOCENTE: ING. JUAN CARLOS GARCIA DUARTE**

**NOMBRE DEL ESTUDIANTE:**

**CÓDIGO DEL ESTUDIANTE:**

## **DESARROLLO DE LA CLASE**

*ACTIVIDAD # 1:* En el siguiente enlace, se puede realizar un test compuesto por 42 preguntas, que nos ayudará a identificar el nivel de cada una de las inteligencias múltiples que tenemos. Elaborar un cuadro en Excel con su respectiva gráfica tipo Columnas para observar el puntaje obtenido en la prueba.

<https://www.conocimientosweb.net/portal/downloads-file-622-details.html>

*ACTIVIDAD # 2:* En el siguiente enlace, se puede realizar una prueba para identificar habilidades en diferentes áreas. Compara los resultados con tus compañeros.

<https://www.123test.es/test-de-ci/>